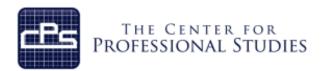

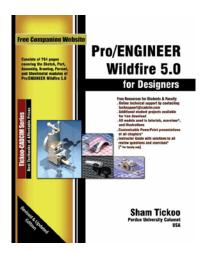

# **Advanced Pro Engineer**

Organizations that utilize the Pro Engineer Wildfire Computer Aided Design (CAD) system to develop their products are using a cutting edge system that help analyze, validate and document products utilized throughout the complete product life cycle.

The Pro Engineer Wildfire course covers fundamentals through more advanced features of Pro Engineer. Keeping in mind the requirements of the users, the course first introduces sketching and part modeling in Pro Engineer, and then gradually progresses to cover assembly and drafting. The course is a series of tutorials and emphasizes hands on exercises and activities. The course provides an excellent introduction to Pro Engineer and sets a strong foundation for gaining skills in more advanced features. The text stands as a valuable resource beyond the scope of the course.

Participants will bring information on specific company projects to be worked on during this training for real application of these concepts, tools and techniques.

- First, every module is covered and they begin with a section that provides a detailed explanation of the commands and tools in Pro Engineer Wildfire.
- Next, the command section is followed by tutorials that are created using these commands. This approach allows the student to use the text initially as a learning tool and then later as reference material.
- Lastly, the students will work on specific projects that show the preferred method of application of Pro Engineer Wildfire for their job requirements.

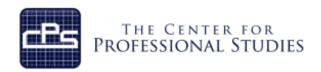

# **Course Syllabus**

## I. <u>IDENTIFYING INFORMATION</u>

**Course:** Advanced Pro Engineer

**Prerequisite:** Design or Engineering experience

Basic computer skills

**Time Frame:** 40 total contact hours, 5 modules will be covered

**Instructor:** Lee Kittredge

Lead CAD Instructor

20 years in the CAD field

Mobile: (248) 844-9090 E-mail: lee@cpspoly.com

## II. REFERENCE MATERIALS

1. Pro Engineer Wildfire 5 for Designers, by Sham Tickoo

## III. COURSE GOALS AND OBJECTIVES

- 1. Creation of assembly files
- 2. Add and position assembly components
- 3. Understanding of view states
- 4. Preparation of Pro Engineer drawings of parts and assemblies
- 5. Ability to create surfaces
- 6. Understand and create sheet metal parts
- 7. Create Mechanisms
- 8. Perform basic FEA analysis of solid models using Pro Mechanica

www.cpspoly.com 2 of 5

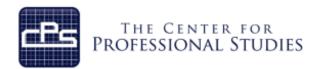

## IV. METHODOLOGY

This course provides the solid fundamentals of the CAD tool to prepare the student for more specific and advanced functions. Each module will introduce new material that will prepare the student for the projects to be completed.

## **Lectures**

Each detailed subject will be presented in a lecture format outlining the theory and standardized accepted methodology. A PDF file of the lecture material will be provided for the student's personal use as reference material. Lecture note outlines will be distributed to the students for each lecture to help the student capture personal notes.

#### **In-Class Assignments**

Using the theory and industry examples the student will conduct several projects that outline each key principal on in-class projects. These projects will increase in complexity as the students further develop their skills in applying these tools and techniques.

www.cpspoly.com 3 of 5

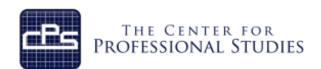

# V. COURSE OUTLINE AND ASSIGNMENTS

#### Module 1: Assemblies

**Assembly Files** Discussion Top-Down Method Discussion Bottom-Up Method Discussion Placement Constraints Discussion **Packaged Components** Discussion **Component Operations** Discussion View States, Bill of Materials Discussion Chapter 11 Tutorials 1 and 2, Exercise 1 Assignment

## Module 2: Drawings I

Drawing Files
Discussion
Templates
Discussion
Drawing Views
Discussion
Drawing Sections
Drawing Options
Discussion
Discussion
Discussion
Discussion
Assignment

# Module 3: Drawings II

Dimensioning Drawings

Reference Datums

Geometric Tolerance

Notes

Chapter 13 Tutorials 1 and 2, Exercise 1

Discussion

Assignment

# **Module 4: Drawings III**

Sketches in Drawings

Formats

Discussion

Tables

Discussion

Bill of Materials

Balloons

Chapter 14 Tutorials 1 and 2, Exercise 1

Discussion

Assignment

www.cpspoly.com 4 of 5

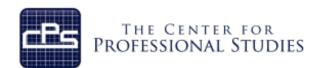

#### **Module 5: Surface Modeling**

Style Feature Discussion
Boundary Blends Discussion
Mirror and Merge Discussion
Trim and Fill Discussion
Intersect and Offset Discussion
Thicken and Solidify Discussion
Chapter 15 Tutorials 1 and 2, Exercises 1 and 2 Assignment

#### Module 6: Sheet Metal

Sheet Metal File Sub-type

Walls

Adding Relief

Conversion

Cuts

Flat Pattern

Chapter 16 Tutorials 1 and 2, Exercise 1

Discussion

Discussion

Discussion

Discussion

Assignment

# Module 7: Mechanism Design I

Kinematics Discussion

Joints Discussion

Mechanism Project 1 Handout Assignment

#### Module 8: Mechanism Design II

Dynamics Discussion
Mechanism Project 2 Handout Assignment

#### Module 9: Pro Mechanica I

FEA for Designers
P-elements vs H-elements
Discussion
Constraints and Loads
Discussion
Materials
Discussion
Static Analysis
Discussion
Result Windows
Discussion
Pro Mechanica Project 1 Handout
Discussion
Assignment

#### Module 10: Pro Mechanica II

Standard Design Studies

Sensitivity Studies

Optimization Studies

Multiple Load Sets

Pro Mechanica Project 2 Handout

Discussion

Assignment

www.cpspoly.com 5 of 5